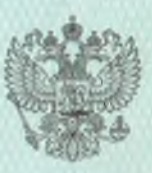

### ДЕПАРТАМЕНТ ОБРАЗОВАНИЯ И НАУКИ ПРИМОРСКОГО КРАЯ

(наименование лицепзирующего органа)

# **ЛИЦЕНЗИЯ**<br>на право ведения образовательной деятельности

345 Регистрационный №

 $02$ мая

 $20^{12}$  r

Настоящая лицензия выдана

муниципальному казенному дошкольному образовательному

учреждению «Детский сад № 18» с. Глубинное

Красноармейского муниципального района Приморского края (МКДОУ № 18 с. Глубинное)

692178, Россия, Приморский край, Красноармейский район, с. Глубинное, ул. Коммунальная, 8-а

**SHIRDER** 

1022540638911

2517006690

ласти и с насудь к понибо регистрации юридического лица

.<br>Сплентификационное помер или социали таника?

на право ведения образовательной деятельности в соответствии с приложением (приложениями).

Срок действия лицензии поливин  $012540$ 

COCHOSTORIC A LOCATBOHIO POTTO ISL

бессрочно

Зубрицкий Александр **Николаевич** 

 $20$   $r$ .

(фамилия, имя, отчество)

И.о. директора департамента образования и науки Приморского края

Лицензия бельфо циканы тариложении) недействительна.

MIP

Серия РО № 000317

Приложение № 1 к ЛИЦЕНЗИИ на право ведения образовательной деятельности от 02 мая 2012 года Регистрационный № 345

# ДЕПАРТАМЕНТ ОБРАЗОВАНИЯ И НАУКИ ПРИМОРСКОГО КРАЯ

наименование лицензирующего органа

# муниципальное казенное дошкольное образовательное учреждение «Детский сад № 18» с. Глубинное Красноармейского муниципального района Приморского края (МКДОУ № 18 с. Глубинное)

полное и сокращенное наименование лицензиата

## 692178, Россия, Приморский край, Красноармейский район, с. Глубинное, ул. Коммунальная, 8-а

место нахождения лицензиата

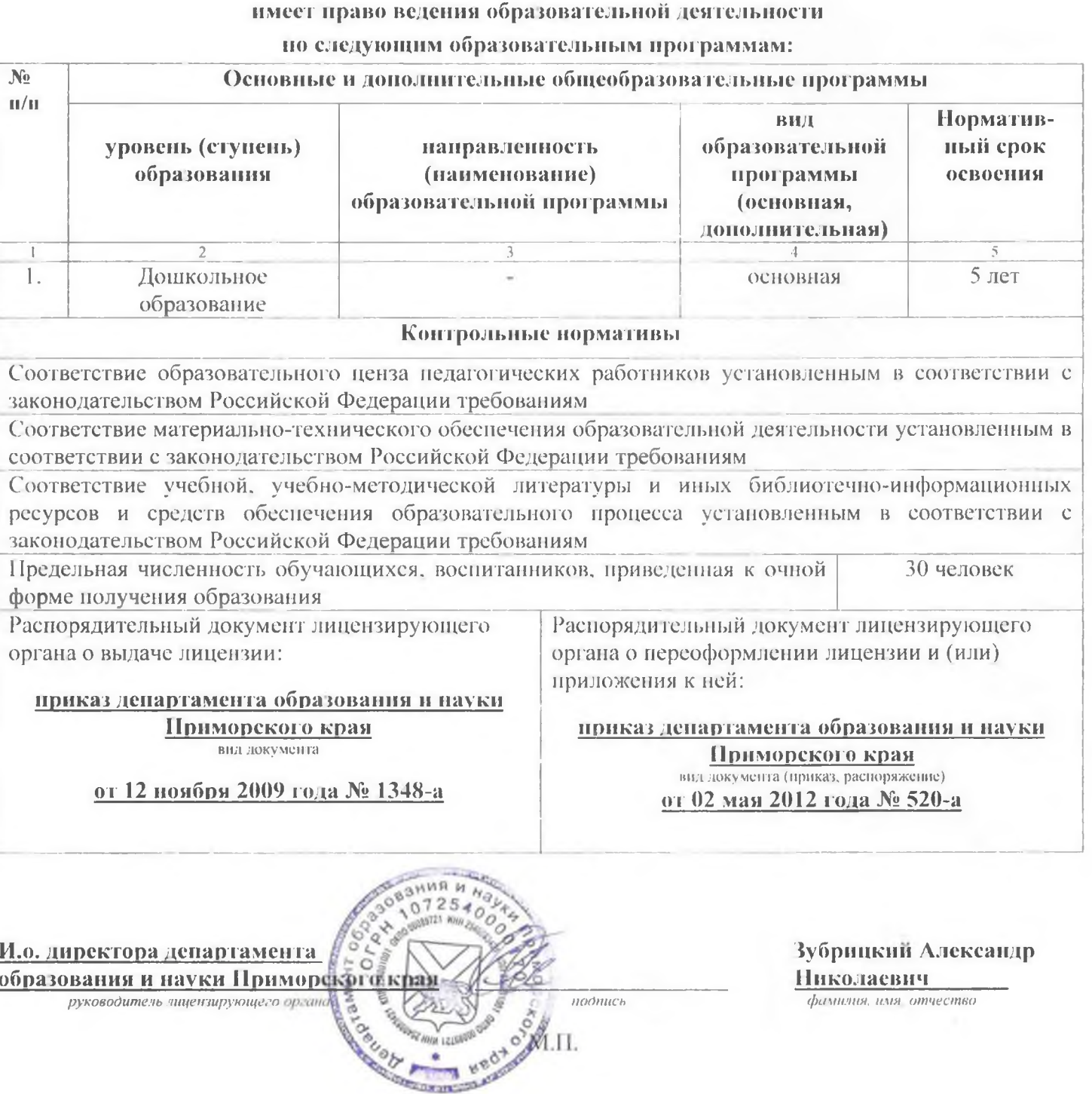